[We defined](http://coobermath.com/Rational_Functions/Intro_to_Rational_Functions.pdf) a Rational Function as:

$$
f(x) = \frac{P(x)}{D(x)}
$$

[We defined](http://coobermath.com/Rational_Functions/Intro_to_Rational_Functions.pdf) a Rational Function as:

$$
f(x) = \frac{P(x)}{D(x)}
$$

We saw that these functions are undefined for x so  $D(x) = 0$ 

[We defined](http://coobermath.com/Rational_Functions/Intro_to_Rational_Functions.pdf) a Rational Function as:

$$
f(x) = \frac{P(x)}{D(x)}
$$

We saw that these functions are undefined for x so  $D(x) = 0$ Now we will graph our easiest Rational Function:

$$
f(x)=\tfrac{1}{x}
$$

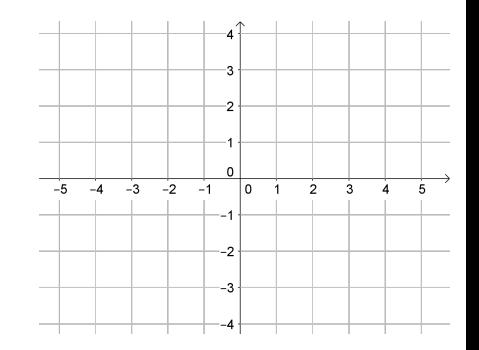

[We defined](http://coobermath.com/Rational_Functions/Intro_to_Rational_Functions.pdf) a Rational Function as:

$$
f(x) = \frac{P(x)}{D(x)}
$$

We saw that these functions are undefined for x so  $D(x) = 0$ Now we will graph our easiest Rational Function:

$$
f(x) = \frac{1}{x}
$$

 $\sqrt{(x)} = \frac{x}{x}$ <br>To see the whole graph, let's start with some points.

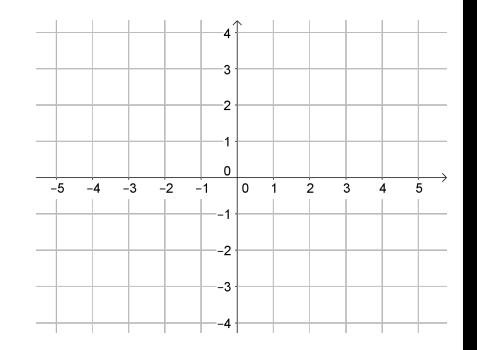

[We defined](http://coobermath.com/Rational_Functions/Intro_to_Rational_Functions.pdf) a Rational Function as:

$$
f(x) = \frac{P(x)}{D(x)}
$$

We saw that these functions are undefined for x so  $D(x) = 0$ Now we will graph our easiest Rational Function:

$$
f(x)=\tfrac{1}{x}
$$

 $\sqrt{(x)} = \frac{x}{x}$ <br>To see the whole graph, let's start with some points.

We can find points by picking x–values, and finding  $f(x)$ 

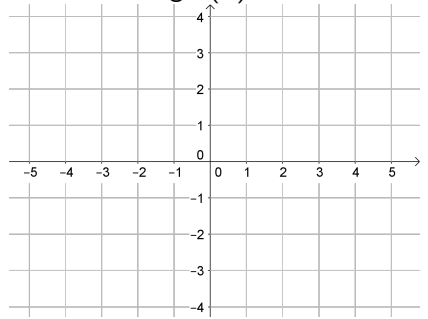

[We defined](http://coobermath.com/Rational_Functions/Intro_to_Rational_Functions.pdf) a Rational Function as:

$$
f(x) = \frac{P(x)}{D(x)}
$$

We saw that these functions are undefined for x so  $D(x) = 0$ Now we will graph our easiest Rational Function:

$$
f(x)=\tfrac{1}{x}
$$

 $\sqrt{(x)} = \frac{x}{x}$ <br>To see the whole graph, let's start with some points. We can find points by picking x–values, and finding  $f(x)$ If  $x = 1$ 

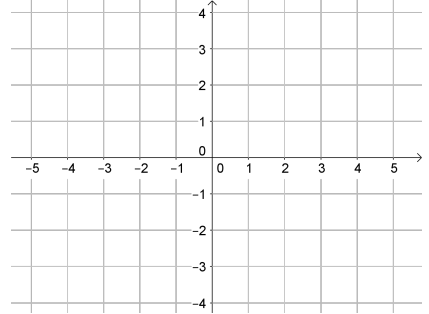

[We defined](http://coobermath.com/Rational_Functions/Intro_to_Rational_Functions.pdf) a Rational Function as:

$$
f(x) = \frac{P(x)}{D(x)}
$$

We saw that these functions are undefined for x so  $D(x) = 0$ Now we will graph our easiest Rational Function:

$$
f(x)=\tfrac{1}{x}
$$

 $\sqrt{(x)} = \frac{x}{x}$ <br>To see the whole graph, let's start with some points. We can find points by picking x–values, and finding  $f(x)$ If  $x = 1 \to f(1) = \frac{1}{1}$ 

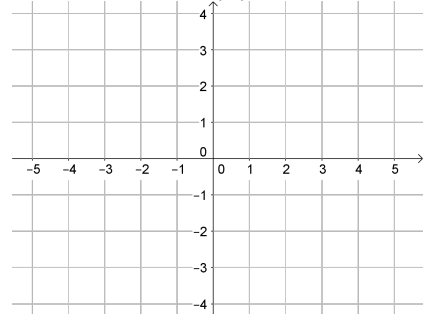

[We defined](http://coobermath.com/Rational_Functions/Intro_to_Rational_Functions.pdf) a Rational Function as:

$$
f(x) = \frac{P(x)}{D(x)}
$$

We saw that these functions are undefined for x so  $D(x) = 0$ Now we will graph our easiest Rational Function:

$$
f(x)=\tfrac{1}{x}
$$

 $\sqrt{(x)} = \frac{x}{x}$ <br>To see the whole graph, let's start with some points. We can find points by picking x–values, and finding  $f(x)$ If  $x = 1 \rightarrow f(1) = \frac{1}{1} = 1$ 

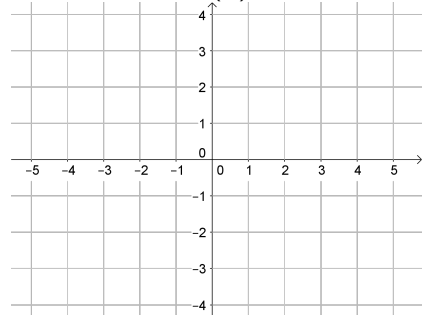

[We defined](http://coobermath.com/Rational_Functions/Intro_to_Rational_Functions.pdf) a Rational Function as:

$$
f(x) = \frac{P(x)}{D(x)}
$$

We saw that these functions are undefined for x so  $D(x) = 0$ Now we will graph our easiest Rational Function:

$$
f(x)=\tfrac{1}{x}
$$

 $\sqrt{(x)} = \frac{x}{x}$ <br>To see the whole graph, let's start with some points.

We can find points by picking x–values, and finding  $f(x)$ If  $x = 1 \rightarrow f(1) = \frac{1}{1} = 1 \rightarrow (1, 1)$ 

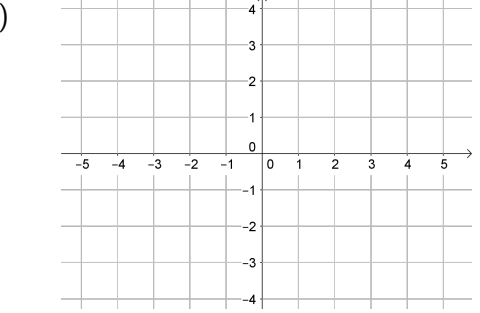

[We defined](http://coobermath.com/Rational_Functions/Intro_to_Rational_Functions.pdf) a Rational Function as:

$$
f(x) = \frac{P(x)}{D(x)}
$$

We saw that these functions are undefined for x so  $D(x) = 0$ Now we will graph our easiest Rational Function:

$$
f(x)=\tfrac{1}{x}
$$

 $\sqrt{(x)} = \frac{x}{x}$ <br>To see the whole graph, let's start with some points.

We can find points by picking x–values, and finding  $f(x)$ If  $x = 1 \rightarrow f(1) = \frac{1}{1} = 1 \rightarrow (1, 1)$ 

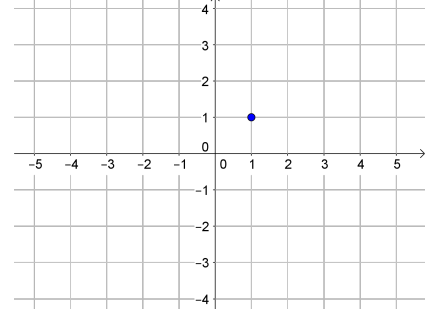

[We defined](http://coobermath.com/Rational_Functions/Intro_to_Rational_Functions.pdf) a Rational Function as:

$$
f(x) = \frac{P(x)}{D(x)}
$$

We saw that these functions are undefined for x so  $D(x) = 0$ Now we will graph our easiest Rational Function:

$$
f(x) = \frac{1}{x}
$$

 $\sqrt{(x)} = \frac{x}{x}$ <br>To see the whole graph, let's start with some points.

We can find points by picking x–values, and finding  $f(x)$ If  $x = 1 \rightarrow f(1) = \frac{1}{1} = 1 \rightarrow (1, 1)$ -3 If  $x = 2$ 

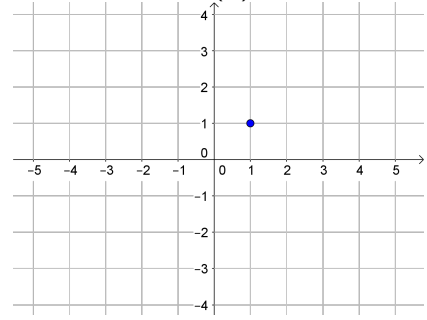

[We defined](http://coobermath.com/Rational_Functions/Intro_to_Rational_Functions.pdf) a Rational Function as:

$$
f(x) = \frac{P(x)}{D(x)}
$$

We saw that these functions are undefined for x so  $D(x) = 0$ Now we will graph our easiest Rational Function:

$$
f(x)=\tfrac{1}{x}
$$

 $\sqrt{(x)} = \frac{x}{x}$ <br>To see the whole graph, let's start with some points. We can find points by picking x–values, and finding  $f(x)$ If  $x = 1 \rightarrow f(1) = \frac{1}{1} = 1 \rightarrow (1, 1)$ -3 If  $x = 2 \to f(2) = \frac{1}{2}$  $-2$ 

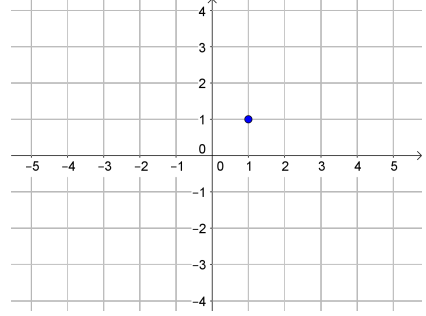

[We defined](http://coobermath.com/Rational_Functions/Intro_to_Rational_Functions.pdf) a Rational Function as:

$$
f(x) = \frac{P(x)}{D(x)}
$$

We saw that these functions are undefined for x so  $D(x) = 0$ Now we will graph our easiest Rational Function:

$$
f(x)=\tfrac{1}{x}
$$

 $\sqrt{(x)} = \frac{x}{x}$ <br>To see the whole graph, let's start with some points. We can find points by picking x–values, and finding  $f(x)$ If  $x = 1 \rightarrow f(1) = \frac{1}{1} = 1 \rightarrow (1, 1)$ -3 If  $x = 2 \rightarrow f(2) = \frac{1}{2} = \frac{1}{2}$ 2  $-2$ 

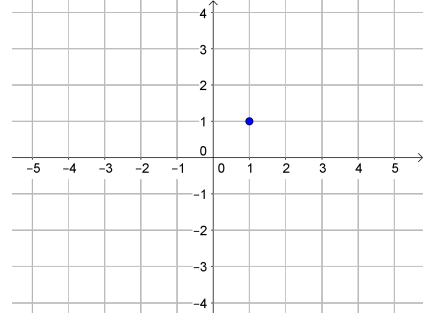

**[We defined](http://coobermath.com/Rational_Functions/Intro_to_Rational_Functions.pdf)** a Rational Function as:

$$
f(x) = \frac{P(x)}{D(x)}
$$

We saw that these functions are undefined for x so  $D(x) = 0$ Now we will graph our easiest Rational Function:

$$
f(x) = \frac{1}{x}
$$

 $\sqrt{(x)} = \frac{x}{x}$ <br>To see the whole graph, let's start with some points. We can find points by picking x–values, and finding  $f(x)$ If  $x = 1 \rightarrow f(1) = \frac{1}{1} = 1 \rightarrow (1, 1)$ 3 If  $x = 2 \rightarrow f(2) = \frac{1}{2} = \frac{1}{2} \rightarrow (2, \frac{1}{2})$  $rac{1}{2}$  $\overline{2}$ 

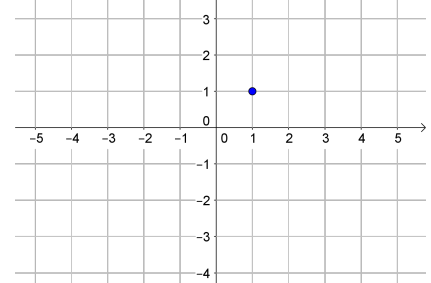

**[We defined](http://coobermath.com/Rational_Functions/Intro_to_Rational_Functions.pdf)** a Rational Function as:

$$
f(x) = \frac{P(x)}{D(x)}
$$

We saw that these functions are undefined for x so  $D(x) = 0$ Now we will graph our easiest Rational Function:

$$
f(x)=\tfrac{1}{x}
$$

 $\sqrt{(x)} = \frac{x}{x}$ <br>To see the whole graph, let's start with some points. We can find points by picking x–values, and finding  $f(x)$ If  $x = 1 \rightarrow f(1) = \frac{1}{1} = 1 \rightarrow (1, 1)$ 3 If  $x = 2 \rightarrow f(2) = \frac{1}{2} = \frac{1}{2} \rightarrow (2, \frac{1}{2})$  $rac{1}{2}$  $\overline{2}$ 

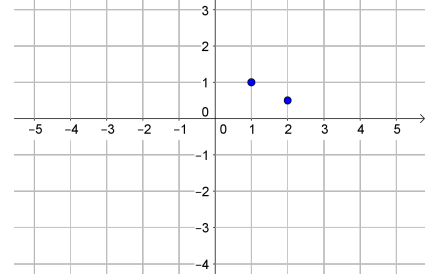

**[We defined](http://coobermath.com/Rational_Functions/Intro_to_Rational_Functions.pdf)** a Rational Function as:

$$
f(x) = \frac{P(x)}{D(x)}
$$

We saw that these functions are undefined for x so  $D(x) = 0$ Now we will graph our easiest Rational Function:

$$
f(x)=\tfrac{1}{x}
$$

 $\sqrt{(x)} = \frac{x}{x}$ <br>To see the whole graph, let's start with some points. We can find points by picking x–values, and finding  $f(x)$ If  $x = 1 \rightarrow f(1) = \frac{1}{1} = 1 \rightarrow (1, 1)$ 3 If  $x = 2 \rightarrow f(2) = \frac{1}{2} = \frac{1}{2} \rightarrow (2, \frac{1}{2})$  $rac{1}{2}$  $\overline{2}$ If  $x=\frac{1}{2}$ 2

 $\Omega$ 

 $-2$  $-3$ 

 $-1$ 

 $\overline{\phantom{a}}$ 

 $\overline{3}$ 

 $\overline{3}$  $\overline{z_2}$ 

 $-4$ 

**[We defined](http://coobermath.com/Rational_Functions/Intro_to_Rational_Functions.pdf)** a Rational Function as:

$$
f(x) = \frac{P(x)}{D(x)}
$$

We saw that these functions are undefined for x so  $D(x) = 0$ Now we will graph our easiest Rational Function:

$$
f(x)=\tfrac{1}{x}
$$

 $\sqrt{(x)} = \frac{x}{x}$ <br>To see the whole graph, let's start with some points. We can find points by picking x–values, and finding  $f(x)$ If  $x = 1 \rightarrow f(1) = \frac{1}{1} = 1 \rightarrow (1, 1)$ 3 If  $x = 2 \rightarrow f(2) = \frac{1}{2} = \frac{1}{2} \rightarrow (2, \frac{1}{2})$  $rac{1}{2}$  $\overline{2}$ If  $x = \frac{1}{2} \rightarrow f(\frac{1}{2})$  $(\frac{1}{2})=\frac{1}{\frac{1}{2}}$  $\Omega$ 2

 $\overline{-4}$  $\overline{3}$  $\overline{z}$ 

 $\overline{\phantom{a}}$  $-1$ 

> $-2$  $-3$

 $\overline{3}$ 

**[We defined](http://coobermath.com/Rational_Functions/Intro_to_Rational_Functions.pdf)** a Rational Function as:

$$
f(x) = \frac{P(x)}{D(x)}
$$

We saw that these functions are undefined for x so  $D(x) = 0$ Now we will graph our easiest Rational Function:

$$
f(x)=\tfrac{1}{x}
$$

 $\sqrt{(x)} = \frac{x}{x}$ <br>To see the whole graph, let's start with some points. We can find points by picking x–values, and finding  $f(x)$ If  $x = 1 \rightarrow f(1) = \frac{1}{1} = 1 \rightarrow (1, 1)$ 3 If  $x = 2 \rightarrow f(2) = \frac{1}{2} = \frac{1}{2} \rightarrow (2, \frac{1}{2})$  $rac{1}{2}$  $\overline{2}$ If  $x = \frac{1}{2} \rightarrow f(\frac{1}{2})$  $(\frac{1}{2}) = \frac{1}{\frac{1}{2}} = 2$  $\Omega$ 2

 $\overline{-4}$  $\overline{3}$  $\overline{z}$ 

 $\overline{\phantom{a}}$  $-1$ 

> $-2$  $-3$

 $\overline{3}$ 

[We defined](http://coobermath.com/Rational_Functions/Intro_to_Rational_Functions.pdf) a Rational Function as:

$$
f(x) = \frac{P(x)}{D(x)}
$$

We saw that these functions are undefined for x so  $D(x) = 0$ Now we will graph our easiest Rational Function:

$$
f(x)=\tfrac{1}{x}
$$

 $\sqrt{(x)} = \frac{x}{x}$ <br>To see the whole graph, let's start with some points. We can find points by picking x–values, and finding  $f(x)$ If  $x = 1 \rightarrow f(1) = \frac{1}{1} = 1 \rightarrow (1, 1)$ 3 If  $x = 2 \rightarrow f(2) = \frac{1}{2} = \frac{1}{2} \rightarrow (2, \frac{1}{2})$  $rac{1}{2}$  $\overline{2}$  $(\frac{1}{2}) = \frac{1}{\frac{1}{2}} = 2 \rightarrow (\frac{1}{2})$  $(\frac{1}{2}, 2)$ If  $x = \frac{1}{2} \rightarrow f(\frac{1}{2})$  $\Omega$  $\overline{3}$  $\overline{z_2}$  $\overline{\phantom{a}}$  $-5$  $-1$  $\overline{3}$ 

> $-1$  $-2$  $-3$

[We defined](http://coobermath.com/Rational_Functions/Intro_to_Rational_Functions.pdf) a Rational Function as:

$$
f(x) = \frac{P(x)}{D(x)}
$$

We saw that these functions are undefined for x so  $D(x) = 0$ Now we will graph our easiest Rational Function:

$$
f(x)=\tfrac{1}{x}
$$

 $\sqrt{(x)} = \frac{x}{x}$ <br>To see the whole graph, let's start with some points. We can find points by picking x–values, and finding  $f(x)$ If  $x = 1 \rightarrow f(1) = \frac{1}{1} = 1 \rightarrow (1, 1)$ -3 If  $x = 2 \rightarrow f(2) = \frac{1}{2} = \frac{1}{2} \rightarrow (2, \frac{1}{2})$  $rac{1}{2}$  $\overline{2}$  $(\frac{1}{2}) = \frac{1}{\frac{1}{2}} = 2 \rightarrow (\frac{1}{2})$  $(\frac{1}{2}, 2)$ If  $x = \frac{1}{2} \rightarrow f(\frac{1}{2})$  $\Omega$  $\overline{3}$  $\overline{z_2}$  $\overline{\phantom{a}}$  $-5$  $-1$  $\overline{3}$ 

[We defined](http://coobermath.com/Rational_Functions/Intro_to_Rational_Functions.pdf) a Rational Function as:

$$
f(x) = \frac{P(x)}{D(x)}
$$

We saw that these functions are undefined for x so  $D(x) = 0$ Now we will graph our easiest Rational Function:

$$
f(x)=\tfrac{1}{x}
$$

 $\sqrt{(x)} = \frac{x}{x}$ <br>To see the whole graph, let's start with some points. We can find points by picking x–values, and finding  $f(x)$ If  $x = 1 \rightarrow f(1) = \frac{1}{1} = 1 \rightarrow (1, 1)$ -3 If  $x = 2 \rightarrow f(2) = \frac{1}{2} = \frac{1}{2} \rightarrow (2, \frac{1}{2})$  $rac{1}{2}$  $\overline{2}$  $(\frac{1}{2}) = \frac{1}{\frac{1}{2}} = 2 \rightarrow (\frac{1}{2})$  $(\frac{1}{2}, 2)$ If  $x = \frac{1}{2} \rightarrow f(\frac{1}{2})$  $\Omega$  $\overline{3}$  $\overline{z_2}$  $\overline{\phantom{a}}$  $-5$  $-1$  $\overline{3}$ If  $x=\frac{1}{4}$  $-1$ 4

[We defined](http://coobermath.com/Rational_Functions/Intro_to_Rational_Functions.pdf) a Rational Function as:

$$
f(x) = \frac{P(x)}{D(x)}
$$

We saw that these functions are undefined for x so  $D(x) = 0$ Now we will graph our easiest Rational Function:

$$
f(x)=\tfrac{1}{x}
$$

 $\sqrt{(x)} = \frac{x}{x}$ <br>To see the whole graph, let's start with some points. We can find points by picking x–values, and finding  $f(x)$ If  $x = 1 \rightarrow f(1) = \frac{1}{1} = 1 \rightarrow (1, 1)$ -3 If  $x = 2 \rightarrow f(2) = \frac{1}{2} = \frac{1}{2} \rightarrow (2, \frac{1}{2})$  $rac{1}{2}$  $\overline{2}$  $(\frac{1}{2}) = \frac{1}{\frac{1}{2}} = 2 \rightarrow (\frac{1}{2})$  $(\frac{1}{2}, 2)$ If  $x = \frac{1}{2} \rightarrow f(\frac{1}{2})$  $\Omega$  $-5$  $\overline{3}$  $\overline{z_2}$  $\overline{\phantom{a}}$  $-4$  $-1$  $\overline{3}$ If  $x = \frac{1}{4} \rightarrow f(\frac{1}{4})$  $(\frac{1}{4}) = \frac{1}{\frac{1}{4}}$ 

[We defined](http://coobermath.com/Rational_Functions/Intro_to_Rational_Functions.pdf) a Rational Function as:

$$
f(x) = \frac{P(x)}{D(x)}
$$

We saw that these functions are undefined for x so  $D(x) = 0$ Now we will graph our easiest Rational Function:

$$
f(x)=\tfrac{1}{x}
$$

 $\sqrt{(x)} = \frac{x}{x}$ <br>To see the whole graph, let's start with some points. We can find points by picking x–values, and finding  $f(x)$ If  $x = 1 \rightarrow f(1) = \frac{1}{1} = 1 \rightarrow (1, 1)$ -3 If  $x = 2 \rightarrow f(2) = \frac{1}{2} = \frac{1}{2} \rightarrow (2, \frac{1}{2})$  $rac{1}{2}$  $\overline{2}$  $(\frac{1}{2}) = \frac{1}{\frac{1}{2}} = 2 \rightarrow (\frac{1}{2})$  $(\frac{1}{2}, 2)$ If  $x = \frac{1}{2} \rightarrow f(\frac{1}{2})$  $\Omega$  $-5$  $\overline{-4}$  $\overline{3}$  $\overline{z_2}$  $\overline{\phantom{a}}$  $-1$  $\overline{3}$ If  $x = \frac{1}{4} \rightarrow f(\frac{1}{4})$  $(\frac{1}{4}) = \frac{1}{\frac{1}{4}} = 4$ 

**[We defined](http://coobermath.com/Rational_Functions/Intro_to_Rational_Functions.pdf)** a Rational Function as:

$$
f(x) = \frac{P(x)}{D(x)}
$$

We saw that these functions are undefined for x so  $D(x) = 0$ Now we will graph our easiest Rational Function:

$$
f(x) = \frac{1}{x}
$$

To see the whole graph, let's start with some points. We can find points by picking x–values, and finding  $f(x)$ If  $x = 1 \rightarrow f(1) = \frac{1}{1} = 1 \rightarrow (1, 1)$ 

If 
$$
x = 2 \rightarrow f(2) = \frac{1}{2} = \frac{1}{2} \rightarrow (2, \frac{1}{2})
$$

$$
\begin{aligned} \text{If } x = \frac{1}{2} \to f\left(\frac{1}{2}\right) = \frac{1}{\frac{1}{2}} = 2 \to \left(\frac{1}{2}, 2\right) \\ \text{If } x = \frac{1}{4} \to f\left(\frac{1}{4}\right) = \frac{1}{\frac{1}{4}} = 4 \to \left(\frac{1}{4}, 4\right) \end{aligned}
$$

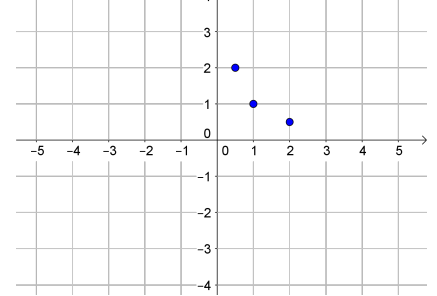

**Ex [We defined](http://coobermath.com/Rational_Functions/Intro_to_Rational_Functions.pdf)** a Rational Function as:

$$
f(x) = \frac{P(x)}{D(x)}
$$

We saw that these functions are undefined for x so  $D(x) = 0$ Now we will graph our easiest Rational Function:

$$
f(x) = \frac{1}{x}
$$

To see the whole graph, let's start with some points. We can find points by picking x–values, and finding  $f(x)$ If  $x = 1 \rightarrow f(1) = \frac{1}{1} = 1 \rightarrow (1, 1)$ -3 If  $x = 2 \rightarrow f(2) = \frac{1}{2} = \frac{1}{2} \rightarrow (2, \frac{1}{2})$  $rac{1}{2}$  $\overline{c}$  $(\frac{1}{2}) = \frac{1}{\frac{1}{2}} = 2 \rightarrow (\frac{1}{2})$  $(\frac{1}{2}, 2)$ If  $x = \frac{1}{2} \rightarrow f(\frac{1}{2})$ 

 $\setminus$ 

If 
$$
x = \frac{1}{4} \rightarrow f(\frac{1}{4}) = \frac{1}{\frac{1}{4}} = 4 \rightarrow (\frac{1}{4}, 4)
$$

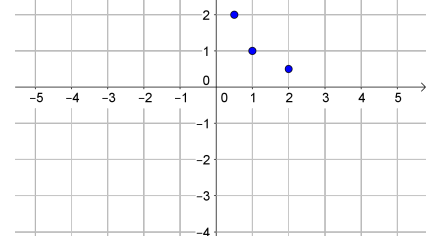

**Ex [We defined](http://coobermath.com/Rational_Functions/Intro_to_Rational_Functions.pdf)** a Rational Function as:

$$
f(x) = \frac{P(x)}{D(x)}
$$

We saw that these functions are undefined for x so  $D(x) = 0$ Now we will graph our easiest Rational Function:

$$
f(x) = \frac{1}{x}
$$

To see the whole graph, let's start with some points.

We can find points by picking x–values, and finding  $f(x)$ If  $x = 1 \rightarrow f(1) = \frac{1}{1} = 1 \rightarrow (1, 1)$ -3 If  $x = 2 \rightarrow f(2) = \frac{1}{2} = \frac{1}{2} \rightarrow (2, \frac{1}{2})$  $rac{1}{2}$  $\overline{2}$  $(\frac{1}{2}) = \frac{1}{\frac{1}{2}} = 2 \rightarrow (\frac{1}{2})$  $(\frac{1}{2}, 2)$ If  $x = \frac{1}{2} \rightarrow f(\frac{1}{2})$  $\Omega$  $\overline{\phantom{a}}^3$  $-5$  $\overline{-4}$  $\frac{1}{2}$  $\overline{-1}$ ۱o - 1  $\overline{2}$  $\mathbf{\hat{A}}$ À Ä.  $(\frac{1}{4}) = \frac{1}{\frac{1}{4}} = 4 \rightarrow (\frac{1}{4})$  $\frac{1}{4}$ , 4) If  $x = \frac{1}{4} \rightarrow f(\frac{1}{4})$  $-1$  $-2$ If  $x \to 0$  then  $f(x) = \frac{1}{x}$  gets bigger  $-3$ 

-4

**Ex [We defined](http://coobermath.com/Rational_Functions/Intro_to_Rational_Functions.pdf)** a Rational Function as:

$$
f(x) = \frac{P(x)}{D(x)}
$$

We saw that these functions are undefined for x so  $D(x) = 0$ Now we will graph our easiest Rational Function:

$$
f(x) = \frac{1}{x}
$$

To see the whole graph, let's start with some points. We can find points by picking x–values, and finding  $f(x)$ If  $x = 1 \rightarrow f(1) = \frac{1}{1} = 1 \rightarrow (1, 1)$ 

If 
$$
x = 2 \rightarrow f(2) = \frac{1}{2} = \frac{1}{2} \rightarrow (2, \frac{1}{2})
$$

$$
\begin{aligned} \text{If } x = \frac{1}{2} \to f\left(\frac{1}{2}\right) = \frac{1}{\frac{1}{2}} = 2 \to \left(\frac{1}{2}, 2\right) \\ \text{If } x = \frac{1}{4} \to f\left(\frac{1}{4}\right) = \frac{1}{\frac{1}{4}} = 4 \to \left(\frac{1}{4}, 4\right) \end{aligned}
$$

If  $x \to 0$  then  $f(x) = \frac{1}{x}$  gets bigger

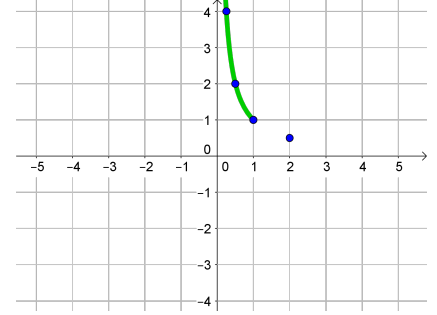

**Ex [We defined](http://coobermath.com/Rational_Functions/Intro_to_Rational_Functions.pdf)** a Rational Function as:

$$
f(x) = \frac{P(x)}{D(x)}
$$

We saw that these functions are undefined for x so  $D(x) = 0$ Now we will graph our easiest Rational Function:

$$
f(x) = \frac{1}{x}
$$

To see the whole graph, let's start with some points.

We can find points by picking x-values, and finding  $f(x)$ If  $x = 1 \rightarrow f(1) = \frac{1}{1} = 1 \rightarrow (1, 1)$ 4 3 If  $x = 2 \rightarrow f(2) = \frac{1}{2} = \frac{1}{2} \rightarrow (2, \frac{1}{2})$  $rac{1}{2}$  $\overline{c}$  $(\frac{1}{2}) = \frac{1}{\frac{1}{2}} = 2 \rightarrow (\frac{1}{2})$  $(\frac{1}{2}, 2)$ If  $x = \frac{1}{2} \rightarrow f(\frac{1}{2})$  $\overline{\phantom{a}}^3$  $-5$  $\overline{-4}$  $\overline{\phantom{a}}$  $\overline{-1}$ ᢛ - 1  $\overline{2}$  $\mathbf{\hat{A}}$ À Ä.  $(\frac{1}{4}) = \frac{1}{\frac{1}{4}} = 4 \rightarrow (\frac{1}{4})$  $\frac{1}{4}$ , 4) If  $x = \frac{1}{4} \rightarrow f(\frac{1}{4})$  $-1$  $-2$ If  $x \to 0$  then  $f(x) = \frac{1}{x}$  gets bigger  $-3$ If  $x \to \infty$  then  $f(x) = \frac{1}{x}$  gets smaller

**Ex [We defined](http://coobermath.com/Rational_Functions/Intro_to_Rational_Functions.pdf)** a Rational Function as:

$$
f(x) = \frac{P(x)}{D(x)}
$$

We saw that these functions are undefined for x so  $D(x) = 0$ Now we will graph our easiest Rational Function:

$$
f(x) = \frac{1}{x}
$$

To see the whole graph, let's start with some points.

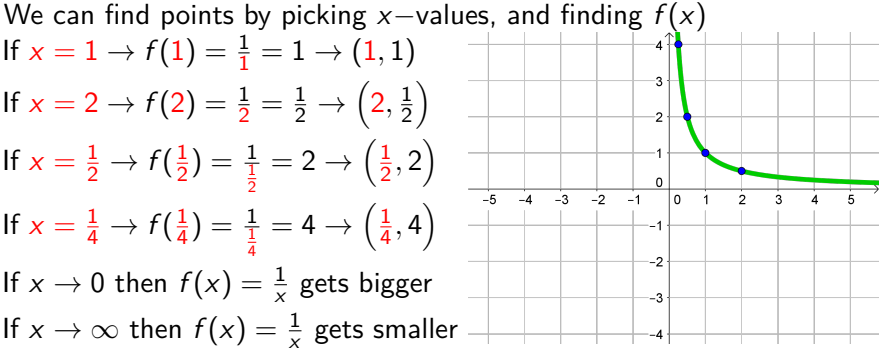

**Ex [We defined](http://coobermath.com/Rational_Functions/Intro_to_Rational_Functions.pdf)** a Rational Function as:

$$
f(x) = \frac{P(x)}{D(x)}
$$

We saw that these functions are undefined for x so  $D(x) = 0$ Now we will graph our easiest Rational Function:

$$
f(x) = \frac{1}{x}
$$

To see the whole graph, let's start with some points.

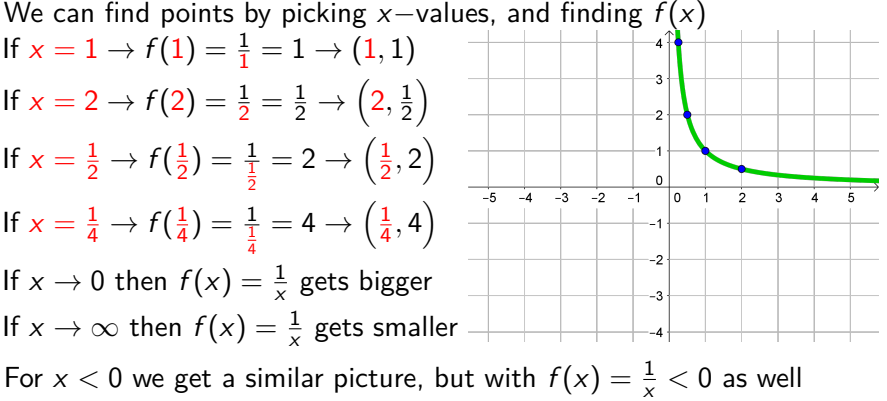

**Ex [We defined](http://coobermath.com/Rational_Functions/Intro_to_Rational_Functions.pdf)** a Rational Function as:

$$
f(x) = \frac{P(x)}{D(x)}
$$

We saw that these functions are undefined for x so  $D(x) = 0$ Now we will graph our easiest Rational Function:

$$
f(x) = \frac{1}{x}
$$

To see the whole graph, let's start with some points.

We can find points by picking x–values, and finding  $f(x)$ If  $x = 1 \rightarrow f(1) = \frac{1}{1} = 1 \rightarrow (1, 1)$ 3 If  $x = 2 \rightarrow f(2) = \frac{1}{2} = \frac{1}{2} \rightarrow (2, \frac{1}{2})$  $rac{1}{2}$  $\overline{c}$  $(\frac{1}{2}) = \frac{1}{\frac{1}{2}} = 2 \rightarrow (\frac{1}{2})$  $(\frac{1}{2}, 2)$ If  $x = \frac{1}{2} \rightarrow f(\frac{1}{2})$  $-2$  $\overline{14}$ ᢛ - 1  $\overline{2}$  $\mathbf{\hat{z}}$  $(\frac{1}{4}) = \frac{1}{\frac{1}{4}} = 4 \rightarrow (\frac{1}{4})$  $\frac{1}{4}$ , 4) If  $x = \frac{1}{4} \rightarrow f(\frac{1}{4})$ If  $x \to 0$  then  $f(x) = \frac{1}{x}$  gets bigger If  $x \to \infty$  then  $f(x) = \frac{1}{x}$  gets smaller For  $x < 0$  we get a similar picture, but with  $f(x) = \frac{1}{x} < 0$  as well